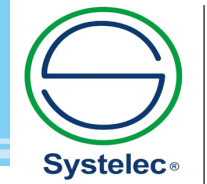

22 736 3650 / 22 736 5827 22 736 4461 / 22 728 6162 systelec@systelec.cl b ww.systelec.cl  $\bigodot$  +56 9 34415419 Av. Pedro Fontova 3954 Santiago de Chile

# COS-100

## Módulo del experimento de applicación de Android

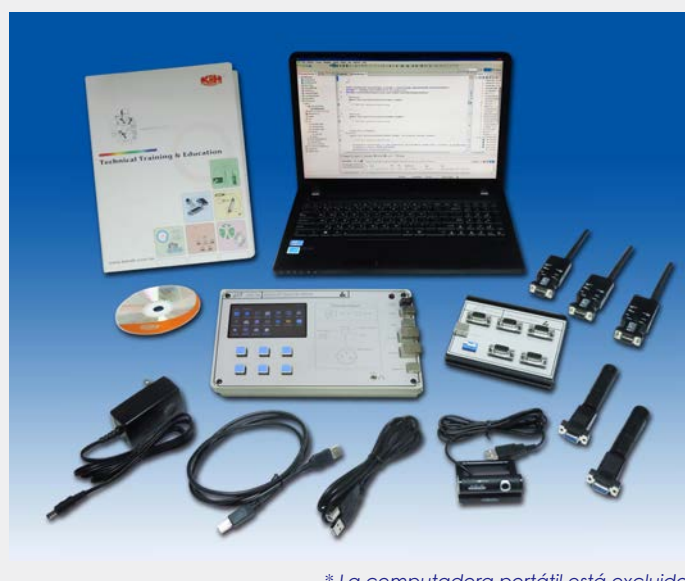

\* *La computadora portátil está excluido*

- 1. Configuración de entorno de desarrollo de Android APP, crea la aplicaión de Android y ejecución de archivos de Android SDK, JDK y Eclipse.
- 2. Descargar y ejecutar las aplicaciones de Android en COS-100.
- 3. El modo de Debugging es fácil de usar para los usuario.
- 4. Experimente Module que es fácil de usar, con procesador TI Am3354 ARM Cortex-A8, memoria RAM DDR3 y panel táctil.
- 5. La conección de internet por Wi-Fi o de Ethernet.
- 6. Cámara UVC tiene funciones de enfoque automático, captura de imagen y almacenamiento.
- 7. Se construye el red de ZigBee para la aprendizaje del protocolo de ZigBee, la aplicación de ZigBee Transceiver Module y ZigBee Sensor Module.

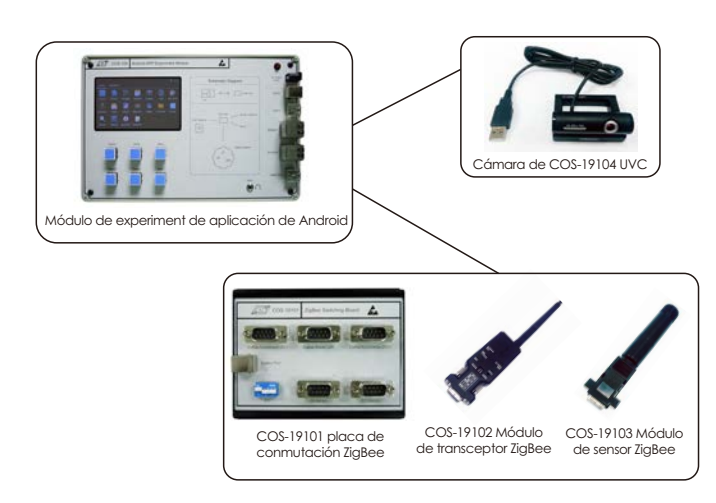

 El sistema de Android está utilizado principalmente en dispostitivos móviles, se basa en un sistema operativo de código abierto en el kernel de Linux. Aplicaciones de Android que está instaladas en el sistema Android, son ampliamente desarrollados y utilizados en nuestra vida. COS-100 se adopta el código libre de Android SDK, Kit de Desarrollo de Software Android (en inglés, Android Software Development Kit), JDK (Java Development Kit) y Eclipse (Integrated Development Environment).

 COS-100 ofrece cursos fácil de seguir para los usuarios aprender la configuración entorno de desarrollo de las aplicaciones de Android, también en la programación de aplicaciones de Android. Además de la introduccion de los principios básicos del desarrollo de Android, los experimentos de algunas aplicaciones también están diseñados.

 Los temas de cursos están incluido: la comprensión entorno operativo de Eclipse, la captura imágenes desde una cámara USB UVC, discusión de los problemas de compatibilidad de la versión de APP Andriod, la introducción y la aplicación de e-book, aplicación de acelerómetro, aplicación de control de panel táctil. Por otra parte, módulo de transceptor y ZigBee Sensor Module también se proporcionan para hacer experimentos.

#### $\bullet$  Características especificaciones

Introducción de hardware de COS-100

- 1. El módulo del experimento de la aplicación de Android
	- (1) Procesador de TI AM3354 ARM Cortex-A8, máximo a 720MHz
	- (2) 256MB DDR3
	- (3) 4.3" LCD Panel táctil
	- (4) Wi-Fi/ Dos puertos de Ethernet
	- (5) Exportación de audio- estéreo
	- (6) El botón con seis funciones
	- (7) Dos puertos de memória portátil y un puerto para el ZigBee
- 2. 1 pieza de COS-19101 ZigBee Switching Board
- 3. 3 piezas de COS-19102 ZigBee Transceiver Module (1) Core núcleo : TI CC 2530
	- (2) Cobertura : 30~50 m
	- (3) Tx. Energia : 4.0dBm
	- (4) Rx. Sensibilidad: -95dBm (Nominal)
	- (5) Soporte de Baud Rate : 1.2/2.4/4.8/9.6/19.2/38.4/57.6/115.2/230.4 Kbps
	- (6) Conección: Punto a multipunto
	- (7) 2.4 GHz IEEE 802.15.4 / ZigBee Protocol norma
	- (8) Velocidad de datos: 250Kbps
	- (9) Frequencia: 2.4GHz~2.5 GHz
- (10) Modulación: DSSS
- (11) Antena(SMA female)+ antena dipolo externa
- (12) Impedancia de antana: 50 ohm
- (13) Fuente de alimentación : DC 5V ~ 6V
- (14) Consumo actual : TX : 35.5 mA @ +4.5 dBm, RX : 24 mA
- (15) Temperatura de operación : -20°C to +75°C

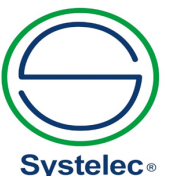

22 736 3650 / 22 736 5827 22 736 4461 / 22 728 6162 systelec@systelec.cl M P ww.systelec.cl **C** +56 9 34415419 Av. Pedro Fontova 3954<br>Santiago de Chile

- 4. El sensor de módulo de COS-19103 ZigBee: 2 piezas
	- (El medidor de la temperatura y humedad)
	- (1) El voltage de operación : DC 3.3V~5V.
	- (2) El Consumo actua : 5mA(max)
	- (3) Temperatura de operación : 0~60°C.
	- (4) Operación de la humedad : 15~95%RH.
	- (5) La precición :

**COS-100 COS-100**

- ±1°C de la temperatura
- ±3%RH at 25°C de la humedad
- (6) Baude Rate : 9600 bps, 8 Data bits, None parity, 1 Stop bit
- 5. 1 pieza de la cámara COS-19104 UVC
	- (1) Sensor : Sensor CMOS
	- (2) Máxima resolución de la vista previa dinámica : 2.0M(1600x1200)
	- (3) Máxima estática resolución de la foto : 30.0M(6400x4800)
	- (4) Velocidad del marco : Max 30fps@640\*480 VGA, 30fps@1280\*720 HD
	- (5) El formato estática de almacenamiento de fotos : JPG, BMP
	- (6) Interfaz : USB 2.0
	- (7) Funte de alimentación: Porto soporte de USB o DC 5V, 120mA

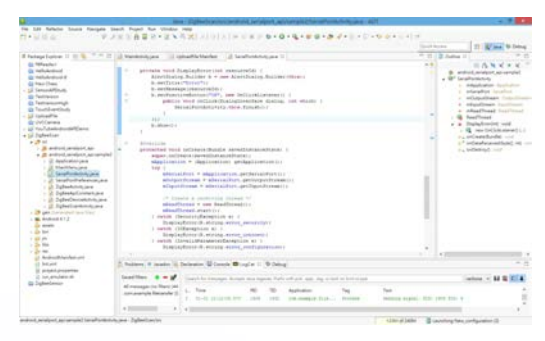

Entorno de desarrollo integrado de Eclipse

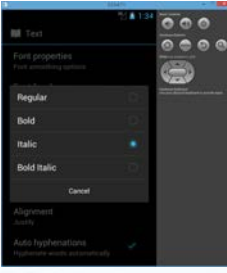

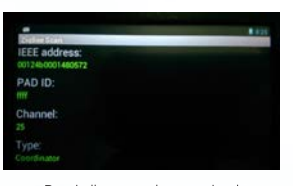

Pantalla que demuestra los experimentos de COS-100

Dispositivo virtual de Android

#### Lista de los experimentos

- Exp. 1 : Hola Android
- Exp. 2 : Chess
- Exp. 3 : El lector de e-Book
- Exp. 4 : Reproductor de video-YouTube
- Exp. 5 : Reproductor de video- Media Transfer Protocol (MTP)
- Exp. 6 : La función de Debug Message sobre los problemas de compatibilidad de Android APP
- Exp. 7 : Cámara UVC
- Exp. 8 : Acelerómetro
- Exp. 9 : Evento táctil
- Exp. 10 : El transceptor módulo de ZigBee
- Exp. 11 : El módulo de sensor de ZigBee

### Requisitos del sistema

#### El sistema de operación

- 1. Windows XP
- 2. Windows 7(32/64 bit)

3. Windows 8

#### Recomendados de los especificaciones de PC

- 1. CPU : Más de Core i3
- 2. Disco duro : Más de 500M
- 3. Memoria : Más de 1G

#### ● Accesorios

- 1. 2 cables USB (tipo A-B)
- 2. AC adaptador (entrada: input : AC 100~240V, salida : DC 5V/3A ) : 1 pieza
- 3. Manual de experimento : 1
- 4. CD de instalación : 1

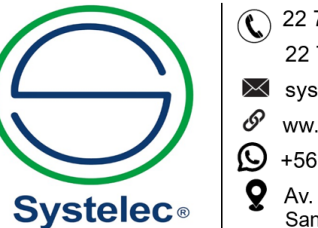

- (22 736 3650 / 22 736 5827 22 736 4461 / 22 728 6162 systelec@systelec.cl ww.systelec.cl  $\bigcirc$  +56 9 34415419
- Av. Pedro Fontova 3954 Santiago de Chile